Angebotseröffnung

Az./Nr.:

## **Niederschrift über die Angebotseröffnung**

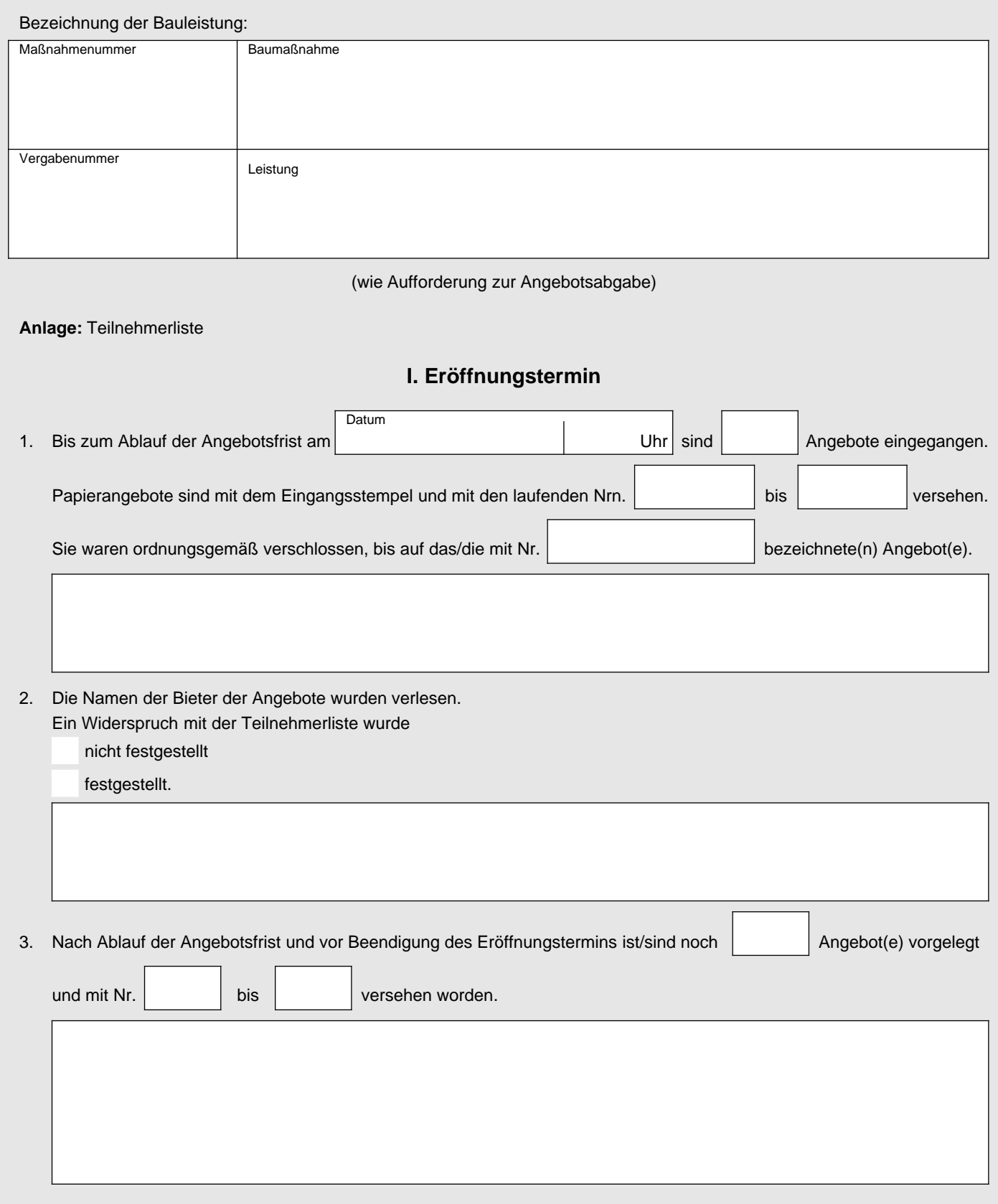

- 4. Folgendes wurde verlesen und in die vorstehende Zusammenstellung eingetragen:
	- Name und Anschrift der Bieter.
	- Angebotssummen (Endbeträge der Angebote und gegebenenfalls der einzelnen Lose).
	- Anzahl der von den Bietern eingereichten Nebenangebote.
	- Andere den Preis betreffende Angaben (Preisnachlass ohne Bedingungen).
- 5. Die einzelnen Blätter und Anlagen der Papierangebote, mindestens soweit sie Eintragungen oder Erklärungen enthalten, wurden mittels **gekennzeichnet.**
- 6. Im Eröffnungstermin waren nur die Teilnehmer gemäß Anlage zugegen.
- 7. Besondere Vorkommnisse:

8. Der Eröffnungstermin wurde um Uhr geschlossen.

9. Anerkannt durch folgende Bieter oder deren Bevollmächtigte

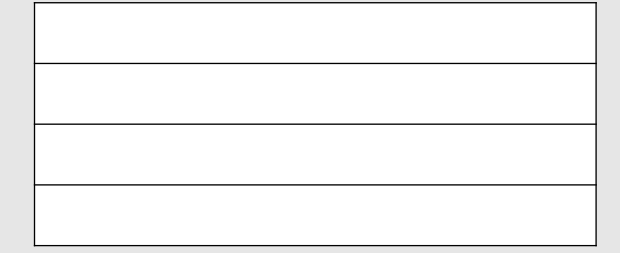

Unterschrift und Amtsbezeichnung des Schriftführers **Unterschrift und Amtsbezeichnung des Verhandlungsleiters** 

## **II. Nachträge**

1. Nach Schließung des Eröffnungstermins wurden noch folgende Angebote vorgelegt:

Name, Datum, Ursache der Verspätung

zentraler Thüringer Formularpool zentraler Thüringer Formularpool

Datum, Unterschrift

2. Bieter oder deren Bevollmächtigte, die nachträglich Einsicht in die Niederschrift über die Angebotsöffnung genommen haben:

Datum, Unterschrift

3.

Teilnehmerliste Eröffnungstermin

Anlage zur Niederschrift über die Angebotseröffnung

## **Teilnehmerliste**

Bezeichnung der Bauleistung:

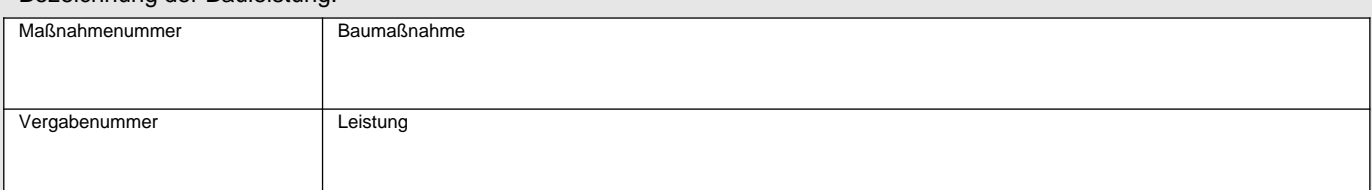

(wie Aufforderung zur Angebotsabgabe)

**Eröffnungstermin**

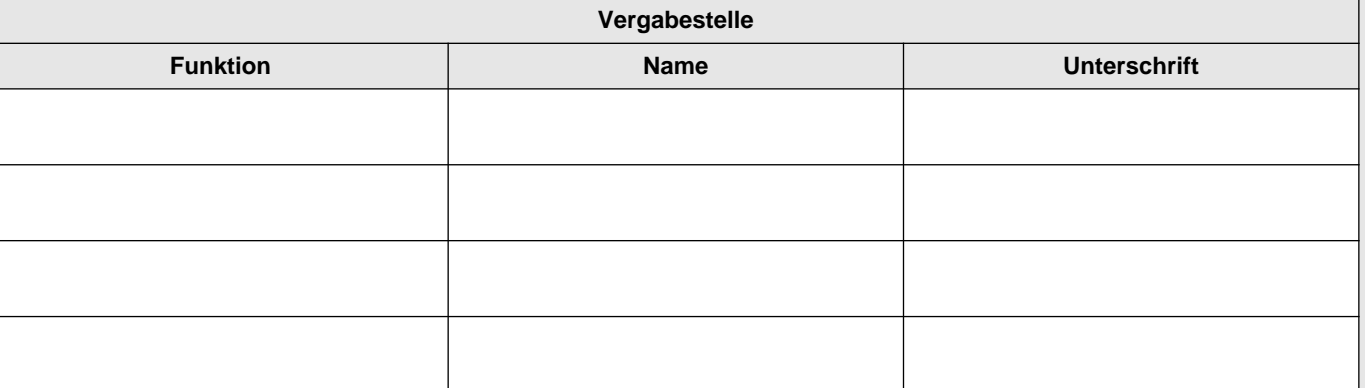

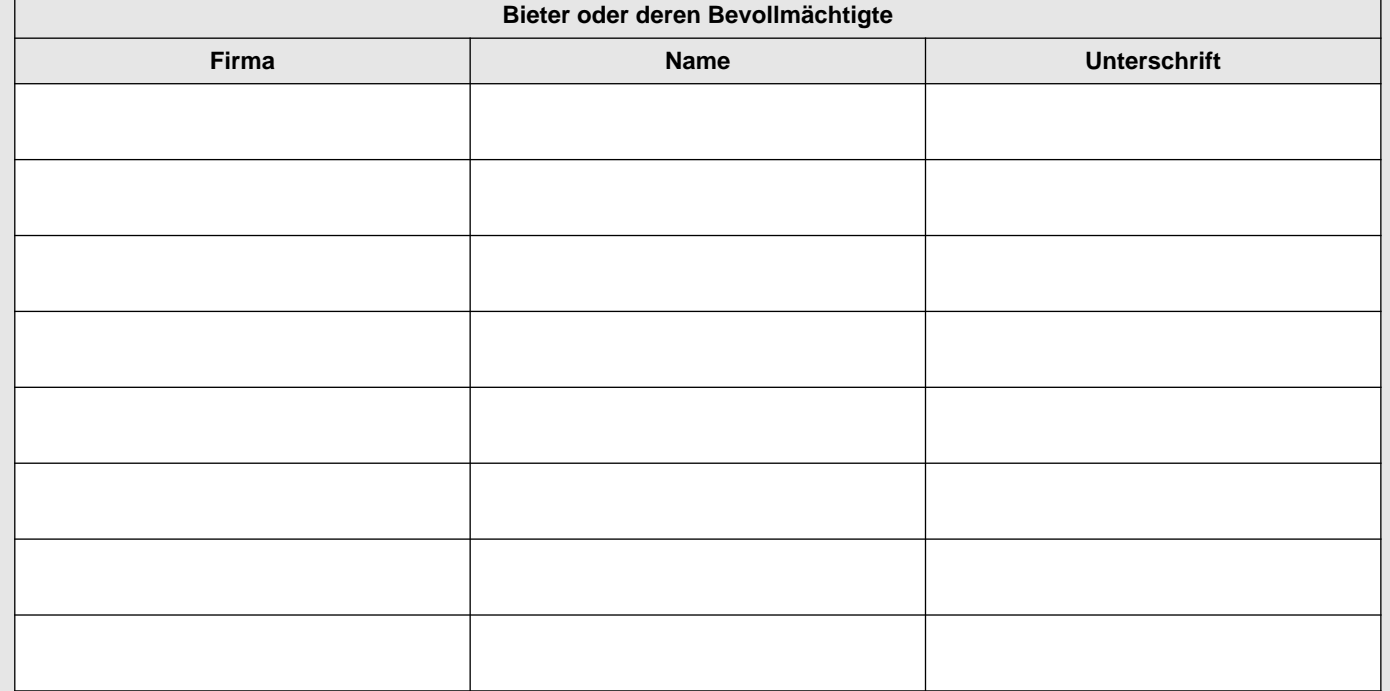

Bemerkungen: